Advanced Configuration Management with ConfigSplit et al.

DRUPZLON

Fabian Bircher fabian@nuvole.org

web: nuvole.org twitter: @nuvoleweb

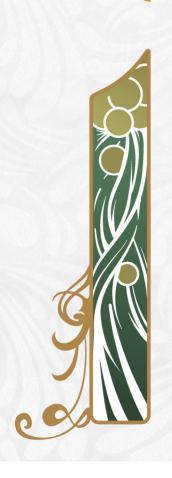

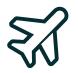

#### **Our Distributed Team**

Nuvole: a **100% Drupal company** with a distributed team in:

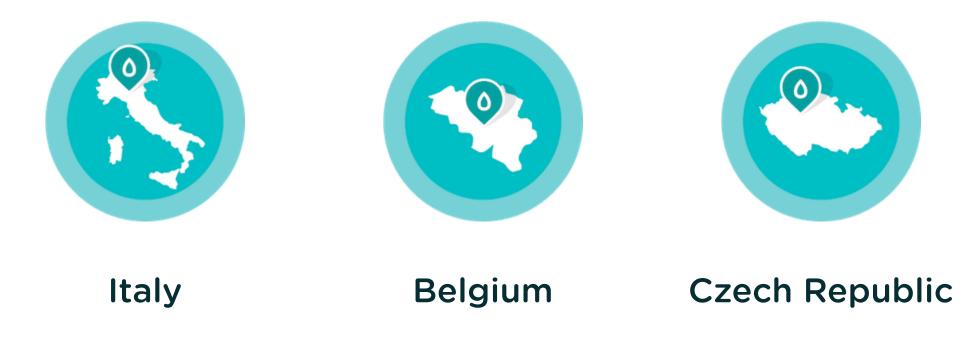

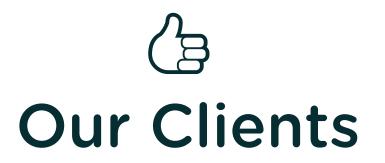

- International organisations
- Institutions
- Fast delivery: several developers working simultaneously on the same project
- Frequent configuration changes: need for safe updates

# CM in core

- Can I develop/test configuration on a development copy and keep the production site online all the time?
- Can I export configuration changes from development and import them into production?

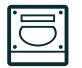

### **Active Configuration Storage**

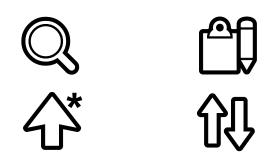

|--|

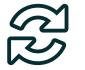

# Synchronise Configuration

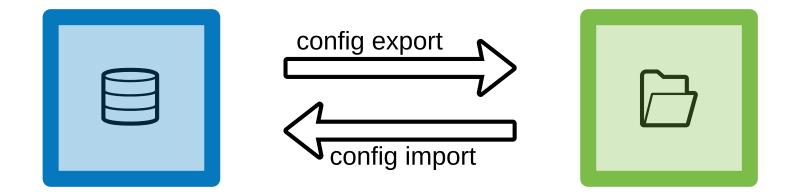

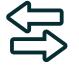

#### **Deploy Configuration**

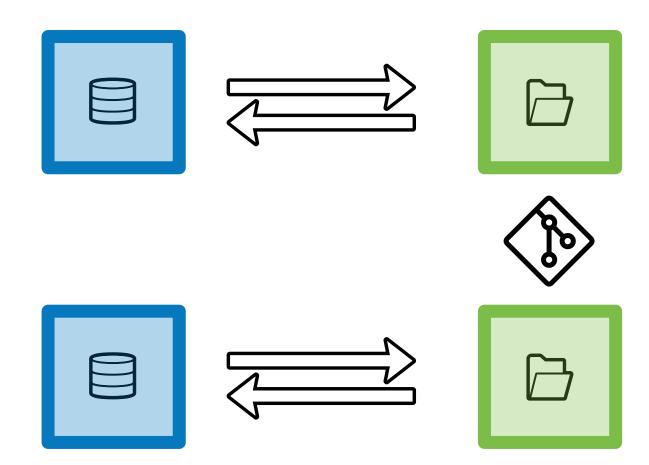

## ? Problem solved?

- Configuration Management works perfectly for its use case.
- But the reference use case scenario is very narrow.
- In real life we need to cover many more scenarios.

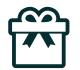

# Install a site from existing configuration

# **Bootstrapping production**

• Deployment is nice but how do get production up and running for the first time?

Chapter 2: Install a site from existing configuration

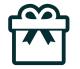

#### **Configuration Installer**

- Usually running the installer creates a "new site".
- The Configuration Installer is an installation profile that takes over the Drupal installer and allows sites to be created from existing configuration.
- It is an installation profile and needs to be put in /profiles in order to work.
- Should be on every site (and in core)

Chapter 2: Install a site from existing configuration

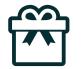

#### **Configuration Installer UI**

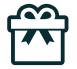

### **Configuration Installer in core**

Allow a site to be installed from existing configuration: https://www.drupal.org/node/1613424

Allow a profile to be installed from existing config: https://www.drupal.org/node/2788777

#### لے۔ Iocal configuration override

- Can I have verbose error logging enabled on the development copy only?
- Can I customize API keys in production without committing them?

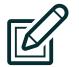

Overriding

- In development, it is convenient to have a different configuration than on the production site.
- Examples: different error reporting, different API keys for services, different site name or site mail.
- These customizations are **not** to be exported.
- Not covered by the reference use case.

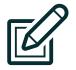

#### Using \$config

The **\$config** array allows run-time overriding: configuration is still there, but it gets overridden.

Example: add to settings.php (or settings.local.php)
in the development environment:

\$config['system.logging']['error\_level'] = 'verbose';

This enables verbose error logging on that instance.

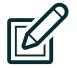

#### **Config Override**

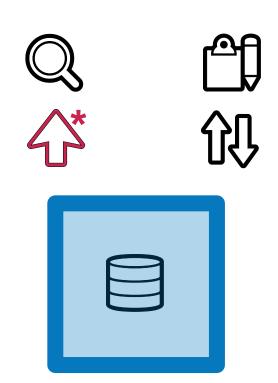

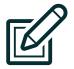

#### A satisfactory solution?

- **\$config** covers our need for differentiating configuration between environments but...
- You can only alter existing configuration.
- You can't completely "unset" existing configuration using \$config
- You can't override which modules are installed.
- You can't override the color of Bartik and other details.

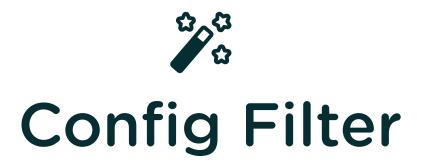

• How can we do more than configuration overrides?

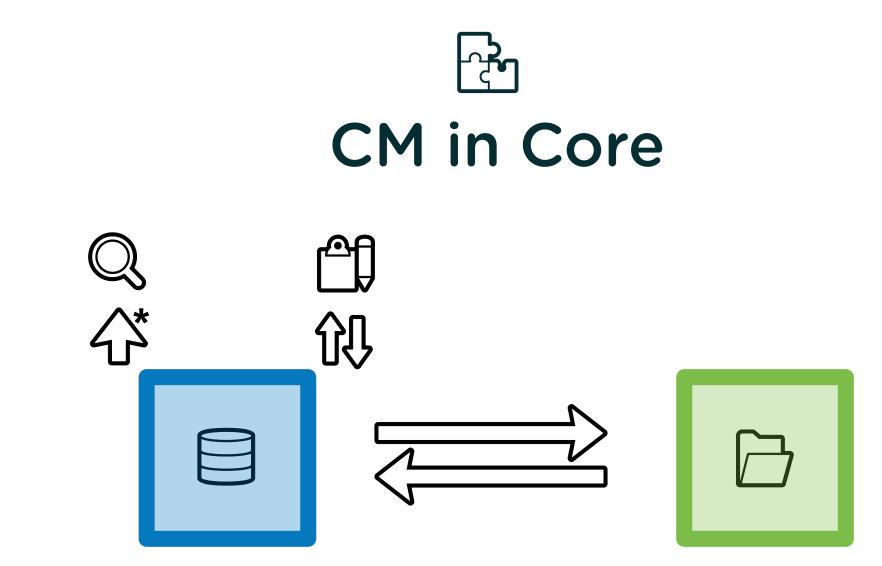

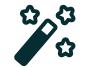

#### with Config Filter

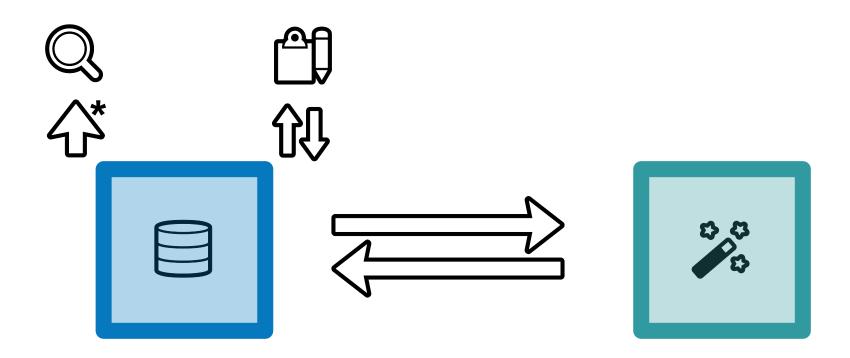

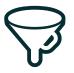

# **Configuration Filters**

- Filters can modify the data for every operation.
- Filters are plugins
- Plugins are sorted by weight and applied one after the other
- Plugins can be inactive and skipped

6k+ installs, top 100 modules, 0\* bugs

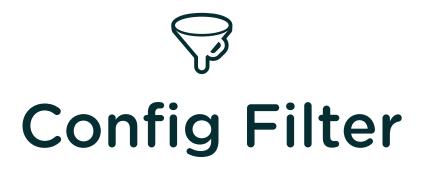

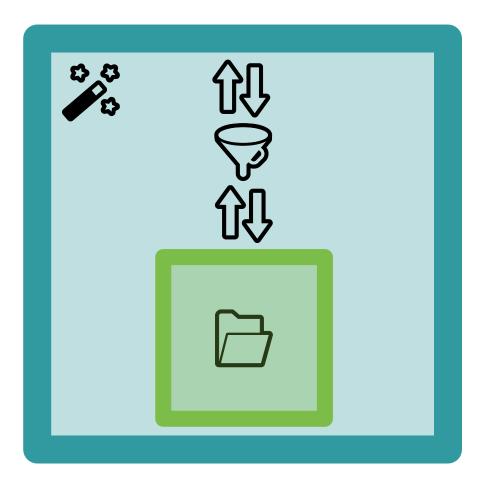

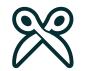

## **Config Split**

| い<br>で<br>で<br>い<br>て<br>て<br>で<br>て<br>て<br>の<br>て<br>て<br>の<br>て<br>て<br>て<br>て<br>て<br>て<br>て<br>て<br>て<br>て<br>て |  |
|----------------------------------------------------------------------------------------------------|--|
|                                                                                                    |  |

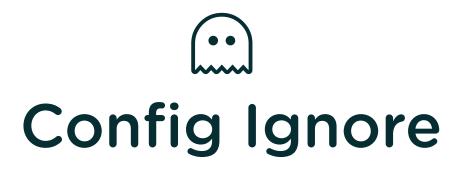

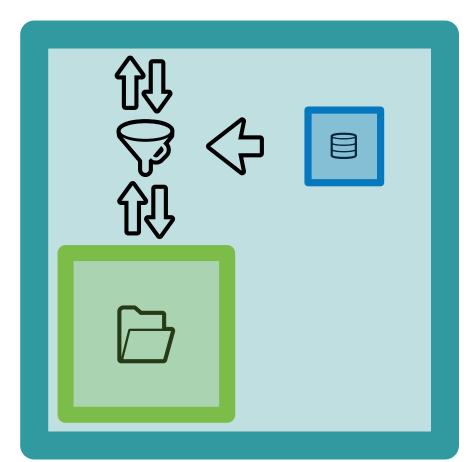

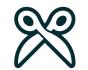

### **Config Split configuration**

- What do the different configuration options do?
- What is the difference between a complete split and a conditional split?

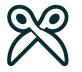

#### Static settings

- Folder: Path to the secondary config storage
- Weight: Determines the order in daisy-chained filters
- Active: To use the split or not to use the split.

### Complete Split (blacklist)

- Modules: will be removed from core.extensions when exporting
- Config items: automatically includes configuration which depends on modules
- Additional config: text area for use with \* wildcards

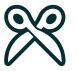

## Conditional Split (graylist)

- Config items: select the configuration *will not be deleted on export*
- Dependent config: add config that depends on the listed ones
- split when different: useful when using wildcards

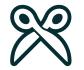

#### **CLI commands**

- csim/csex
- without argument: replacement for drush < 8.1.10 and console
- with split machine name: import/export only that specific split

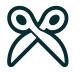

# Example

- Not listed: A
- Complete Split: B
- Conditional Split: **C**

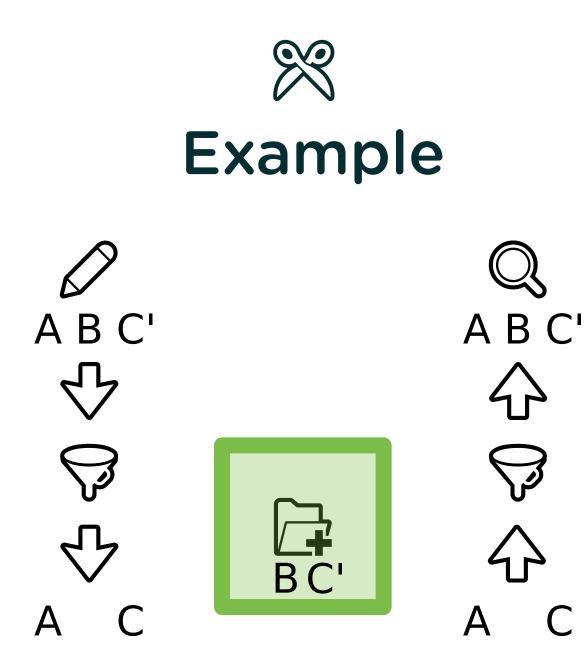

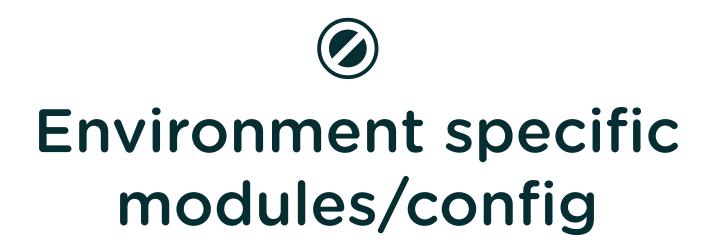

• Can I have development modules enabled on a development environment but not deploy them to the production site?

Chapter 6: Environment specific modules/config

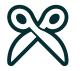

#### **Configuration split**

- List modules to split off
- Add environment specific configuration
- Override per environment to make split active

\$config['config\_split.config\_split.dev']['status'] = TRUE;

Chapter 6: Environment specific modules/config

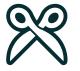

# Environment specific permissions

- Use Config Role Split
- Config Filter Plugin
- Add/remove permissions during import/export
- Role Split can be overwritten split or ignored per environment

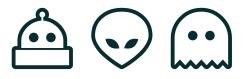

# Configuration Management with git

- Can two or more developers work simultaneously on the same project?
- How do I ensure that my work is not lost?
- Can I assume that Git will always do the right thing when merging?

## Git to the rescue

- Configuration Management is designed to share configuration between different environments.
- Configuration is exported to text files.
- And for text files we have Git!

#### Working as a

## Team of developers

- Share a Git repository for both code and configuration.
- Install site starting from initial configuration.
- Adopt "A successful Git branching model" (cit.)

🛆 💬 📖 Chapter 7: Configuration Management with git

••`

## Project bootstrap

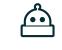

#### **First developer:**

- Initialise repository.
- Installs site locally.
- Exports configuration to sync.
- Commits and pushes to shared
   Install site starting from Git repository.

#### Other developers (and prod):

••

- Clone code.
- Have config installer profile available.
- exported configuration.

••`

## Parallel development

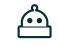

#### **First developer:**

- Own branch:
   checkout -b feature-a
- (code, code, code...)
- Commits and pushes to shared
   Git repository.

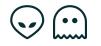

#### Other developer(s):

• Own branch:

checkout -b feature-b

- (code, code, code...)
- Commit and push to shared Git repository.

...but careless merge is dangerous and problematic.

## **Collaboration issues**

A careless workflow may result in:

- Losing all uncommitted work.
- Accidentally overwrite work by others.
- A configuration that looks OK at first sight but that is actually invalid for Drupal.

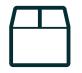

## The safe sequence for sharing

1. Export configuration: drush cex

- 2. Commit: git add && git commit
- 3. Merge: git pull
- 4. Update dependencies: <a href="composer install">composer install</a>
- 5. Run updates: drush updb
- 6. Import configuration: drush cim
- 7. Push: git push

 $\textcircled{} \odot \textcircled{} \odot \textcircled{}$  Chapter 7: Configuration Management with git

## lf you do it wrong...

- Import before Export: Deletes your work, no backup.
- Merge before Export: Export deletes previous work, solved by git.
- No updb or after cim, will be disallowed, database might be broken.
- No composer install, may not have all the updated code.
- Merge before Commit: Manual labour on conflicts.
- Forgotten Import: Next export will not contain merged config, more difficult to solve in git.

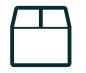

## The safe sequence for updating

- 1. Update code: composer update
- 2. Run updates: drush updb
- 3. Export updated config: drush cex
- 4. Commit: git add && git commit
- 5. Push: git push

## Update DB before config import

update hooks are for fixing the database. See #2762235

New with proof of concept module Config Import N:

function hook\_pre\_config\_import\_NAME(&\$sandbox) { }
function hook\_post\_config\_import\_NAME(&\$sandbox) { }

Or in core: #2901418

## Breaking configuration with Git

- Setup: Installed standard profile
- Developer A on branch feature-a deletes Tags from 'Article'.
- Resulting configuration change: 2 files are removed (field instance and field storage)
- Developer B on branch feature-b adds Tags to 'Basic page'.
- Resulting configuration change: 1 file is added (field instance)
- Git will happily merge feature-a and feature-b into develop
- The resulting configuration is invalid:
- Tags has a field instance but no storage.

Chapter 8

## **Config changes on production**

• How to deal with changes to configuration on the production site?

Chapter 8: Config changes on production

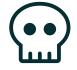

## **Changes on production**

Imagine the ideal situation:

- Configuration is correctly exported, versioned and deployed
- Development team adopts a solid GIT branching model

#### **BUT...**

Configuration on production is changed by your **Geeky Client**<sup>™</sup> overnight, without notice.

Chapter 8: Config changes on production

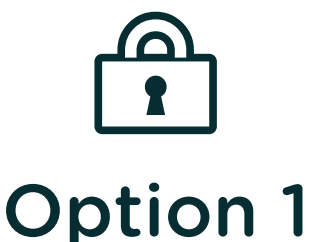

# Lock configuration on production

Don't allow config changes on the production site if ever possible by installing the config\_readonly module.

**Note**: add this to **settings.php** in production:

\$settings['config\_readonly'] = TRUE;

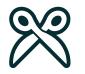

#### **Option 2**

## **Configuration Split**

- Review changes done by the client on production and agree what to keep + conditional split.
- Export production changes via drush config-split-export client to ../config/client
- Pull new configuration: business as usual
- Deploy configuration changes via drush cim: business as usual
- Configuration is imported from both ../config/sync and

../config/client

Chapter 8: Config changes on production

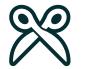

#### **Option 3**

## **Config Ignore**

- Add config names/keys allowed to change to ignore config.
- Pull new configuration: business as usual
- Deploy configuration changes via drush cim: business as usual
- Configuration is imported from both ../config/sync and the active config.

Chapter 9

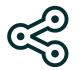

### Shared configuration

- Re-using configuration?
- Multisite configuration?

Shared configuration

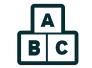

#### Features

- Bundle configuration for re-use on other sites
- Site then owns configuration, feature update unsolved.
- Great for starter-kit to optionally add more features

Shared configuration

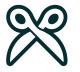

## **Config Split for multisite**

- Shared splits or shared sync with site specific splits
- Join BOF on Thursday

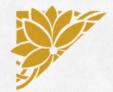

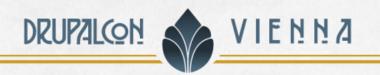

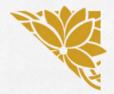

#### JOIN US FOR CONTRIBUTION SPRINT Friday, 29 September, 2017

Mentored Core Sprint

9:00-18:00 Room: Stolz 2 First time Sprinter Workshop

9:00-12:00 Room: Lehar 1 - Lehar 2

#### General Sprint

9:00-18:00 Room: Mall

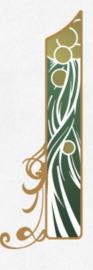

#### #drupalsprints

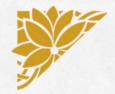

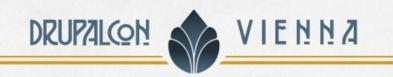

#### WHAT DID YOU THINK?

Locate this session at the DrupalCon Vienna website: http://vienna2017.drupal.org/schedule

Take the survey!

https://www.surveymonkey.com/r/drupalconvienna

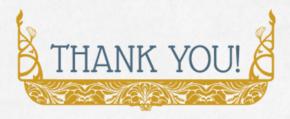

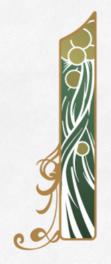

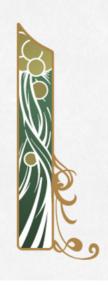